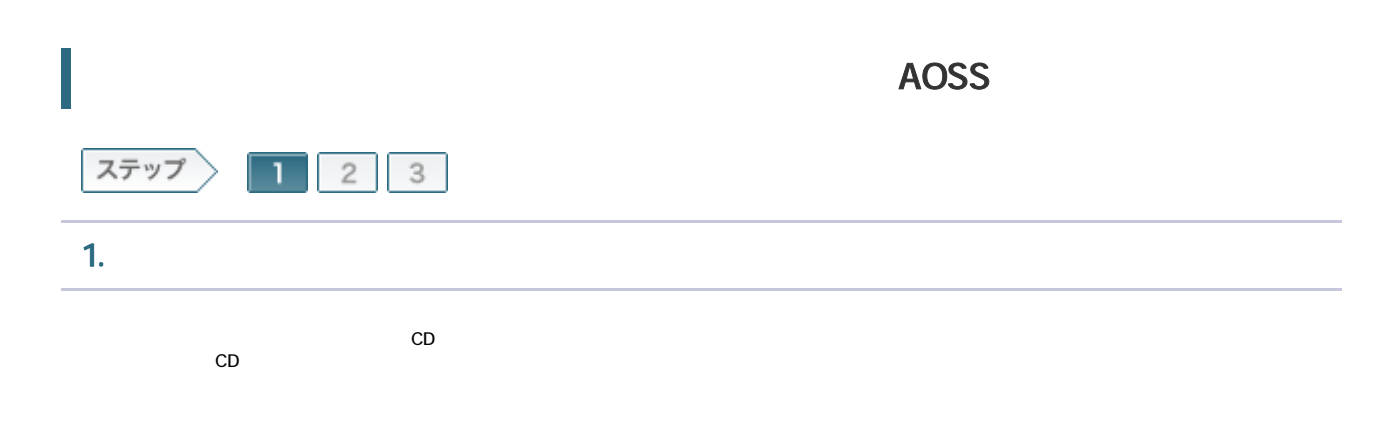

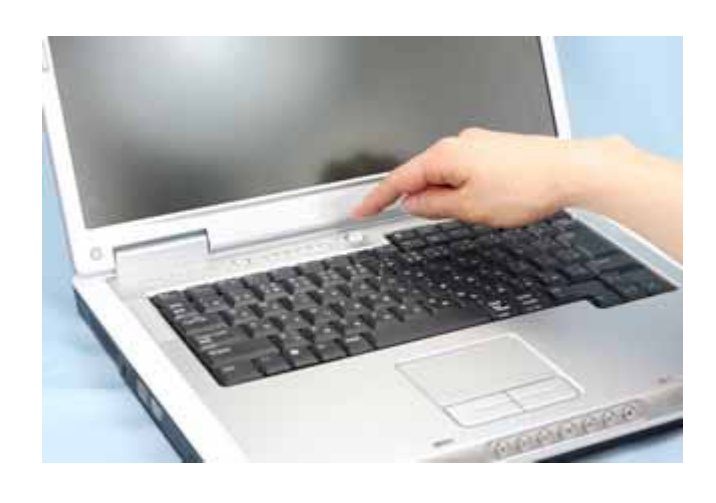

1-2

 $CD$ ては エアナビ CD にっぽん こうしょう こうしょう こうしょう こうしょう こうしょう こうしょう こうしょう こうしょう こうしょう こうしょう こうしょう こうしゃ こうしゃ こうしゃ こうしゃ こうしゃ こうしゃ

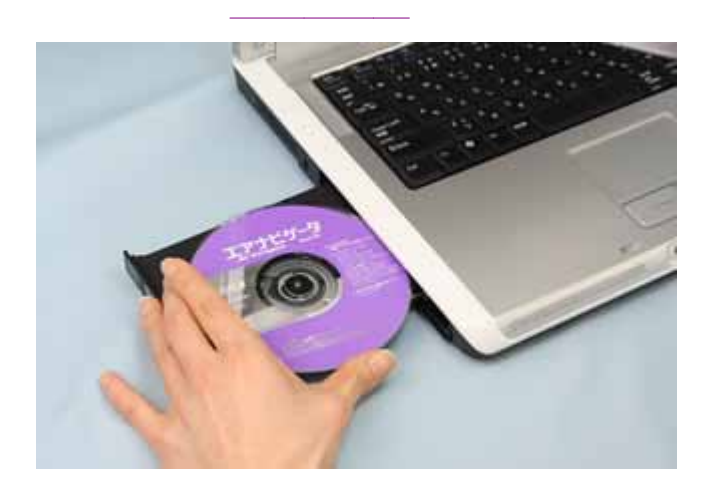

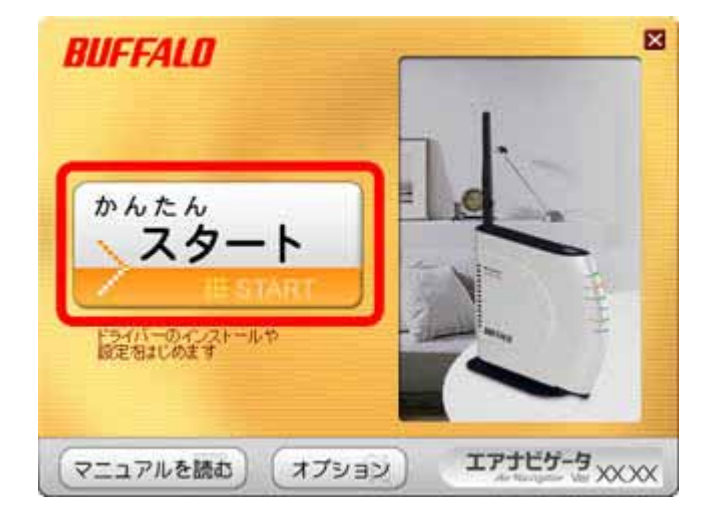

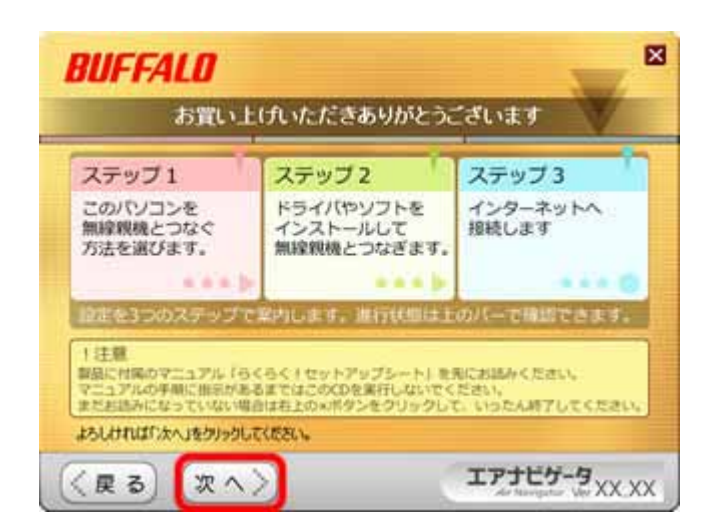

| BUFFALO

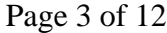

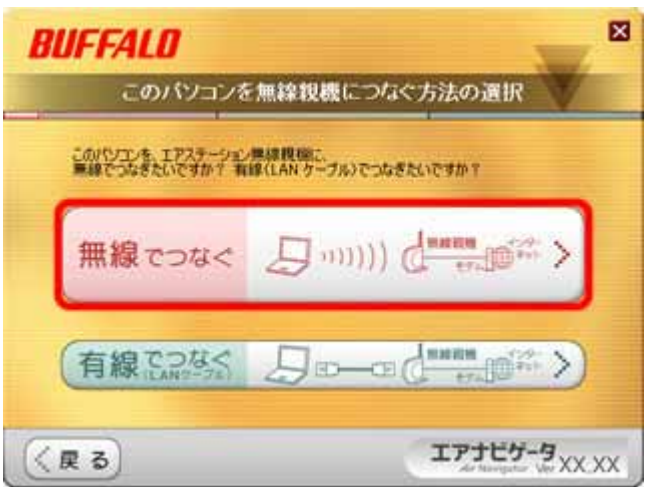

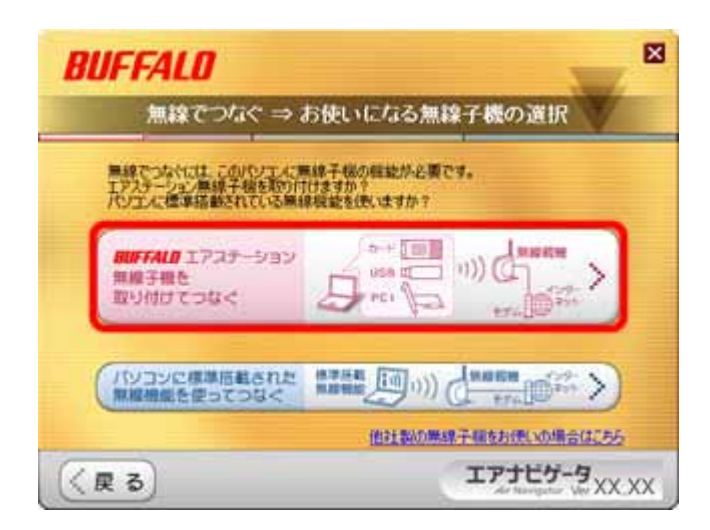

CardBus

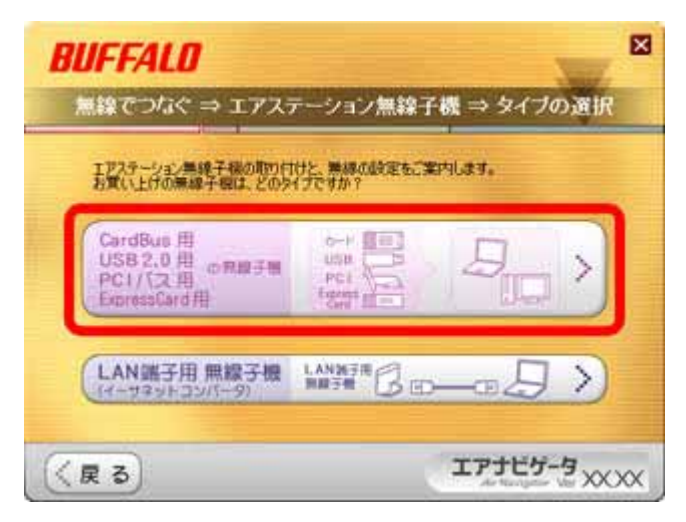

1-8

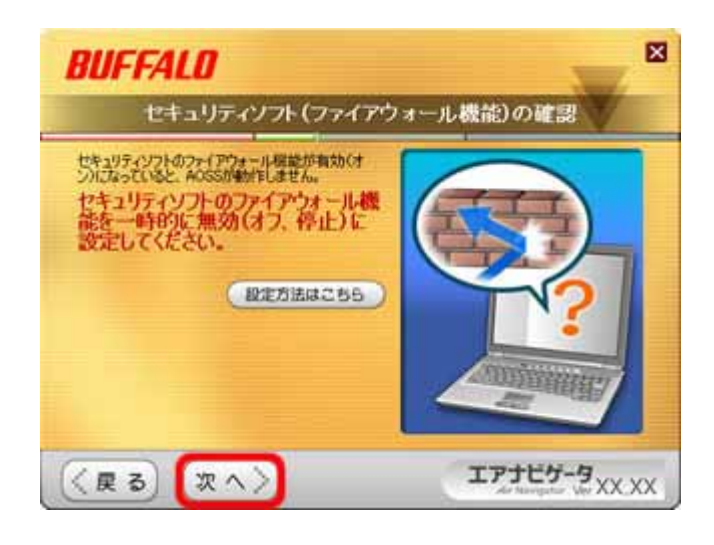

| BUFFALO Page 5 of 12

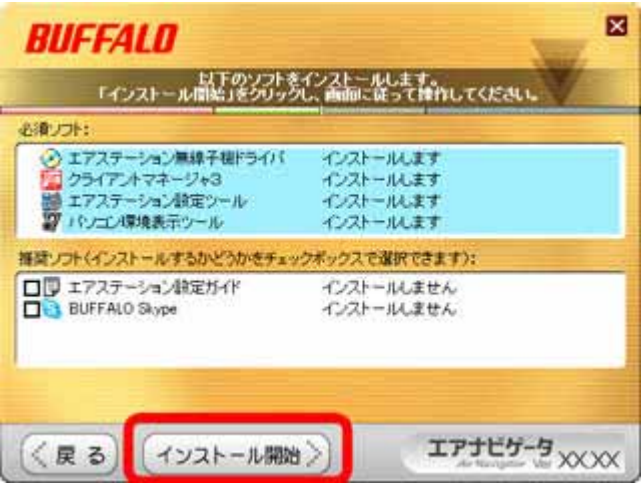

1-10

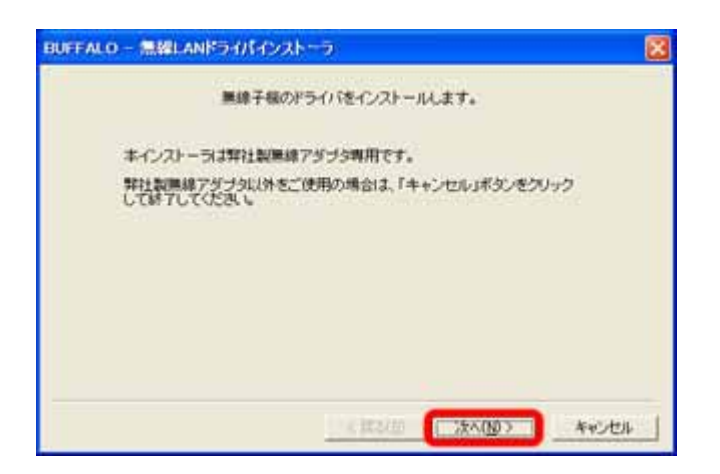

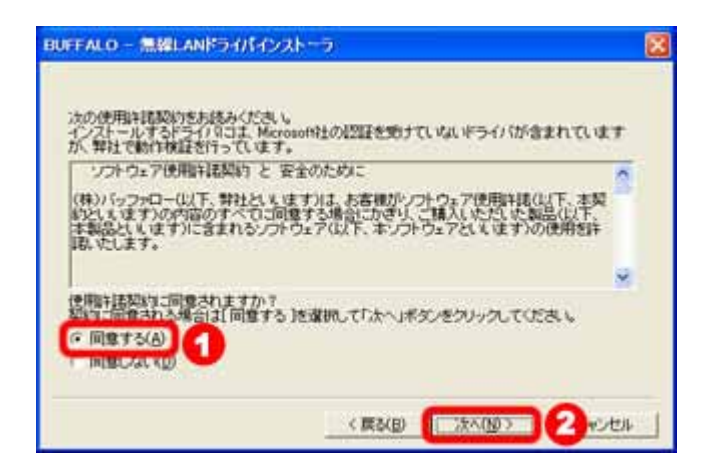

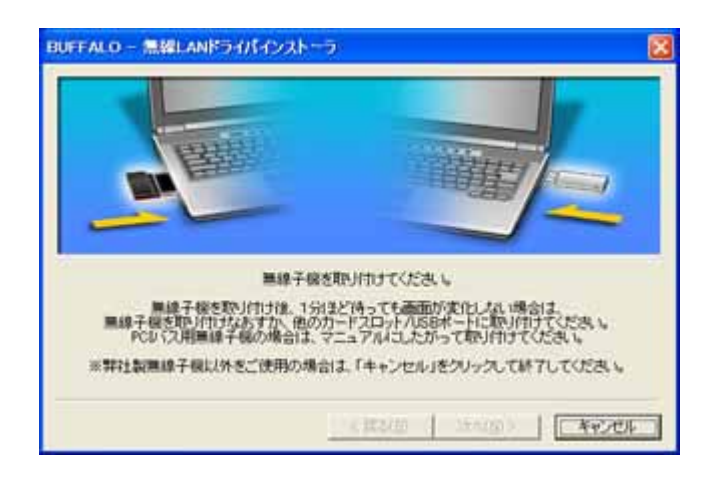

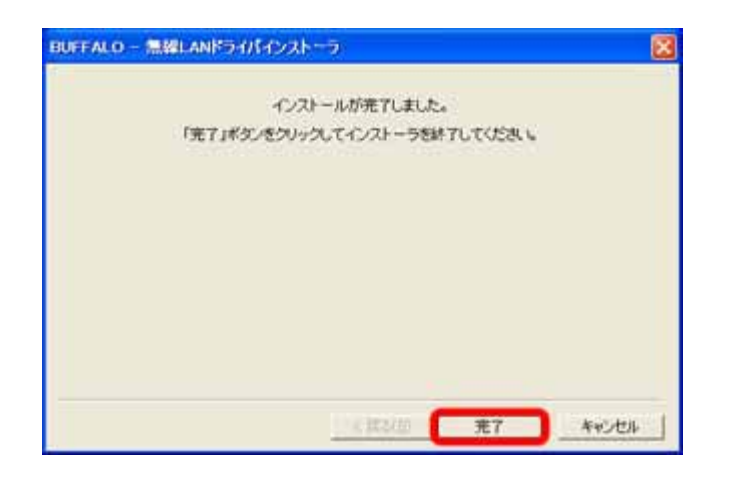

#### **BUFFALO**

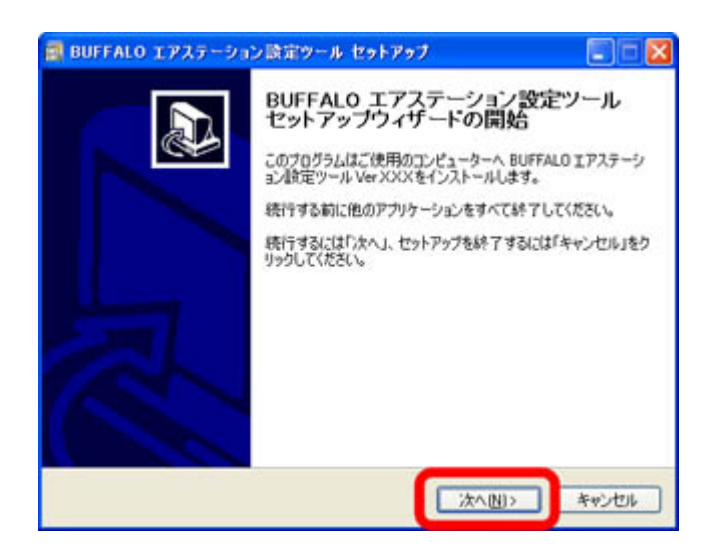

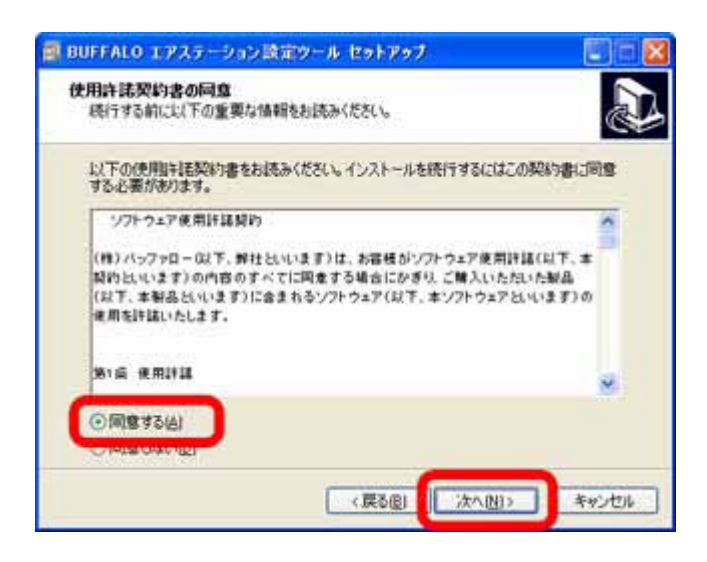

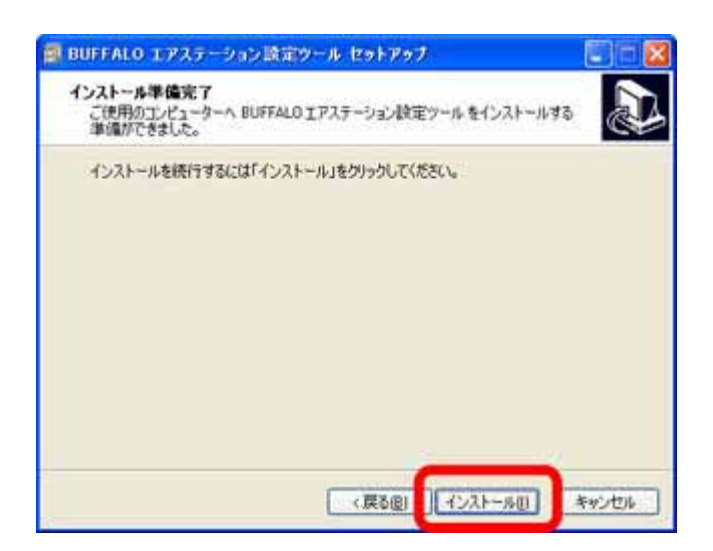

**BUFFALO** 

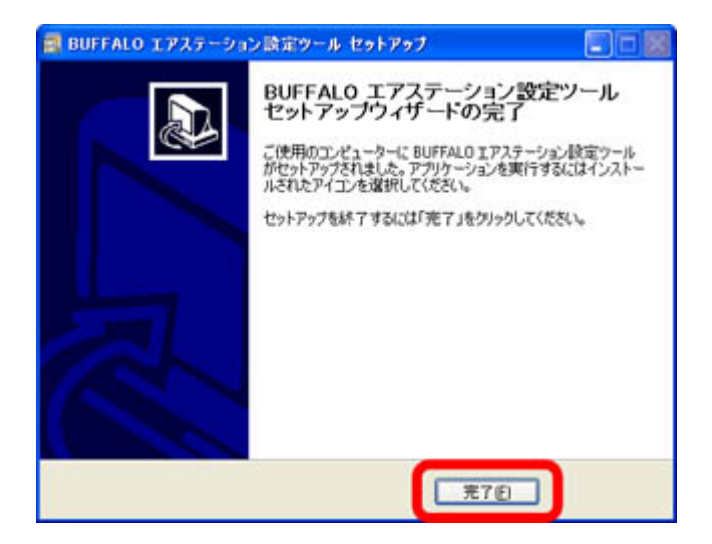

**BUFFALO** 

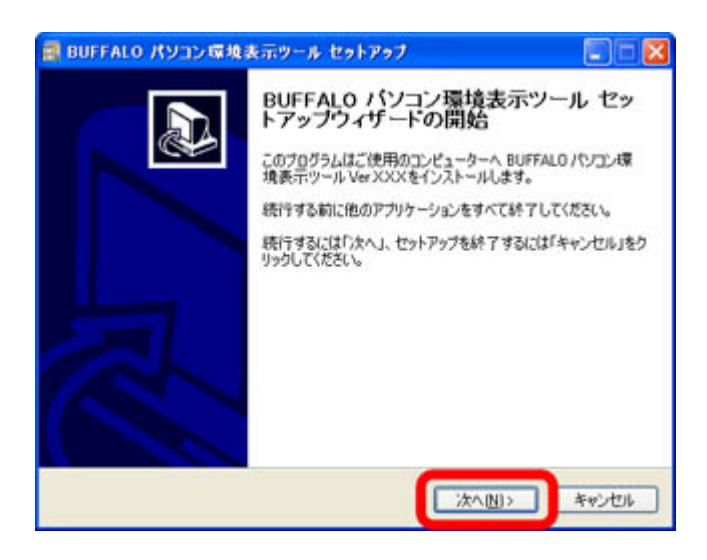

1-19

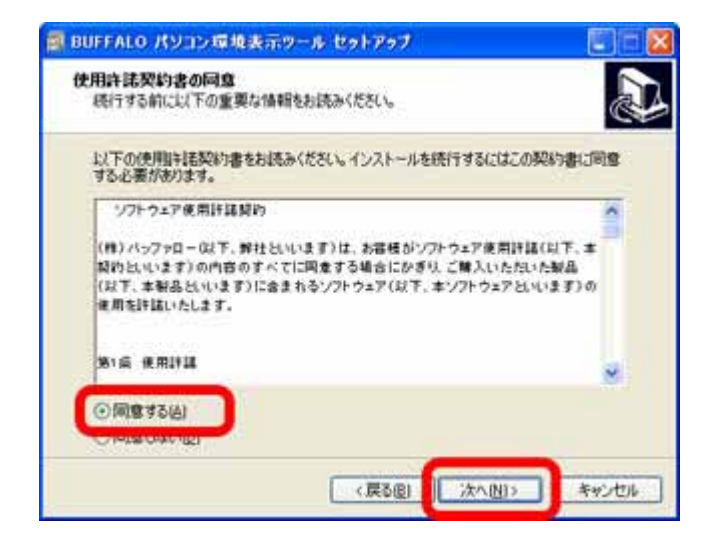

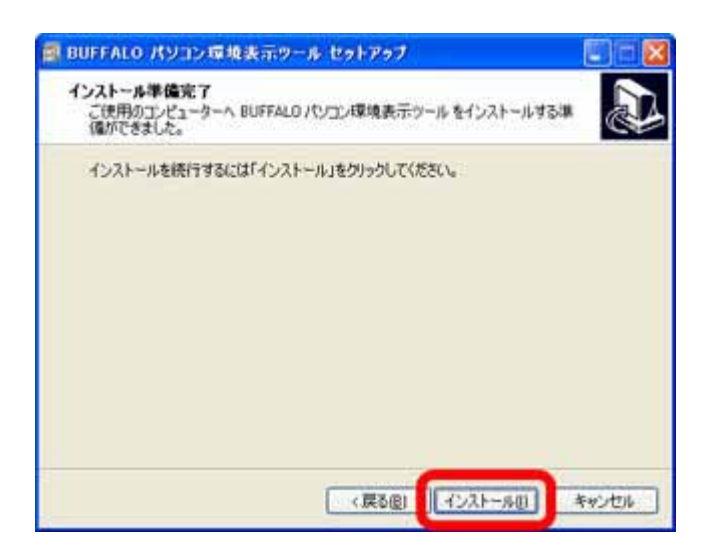

**BUFFALO** 

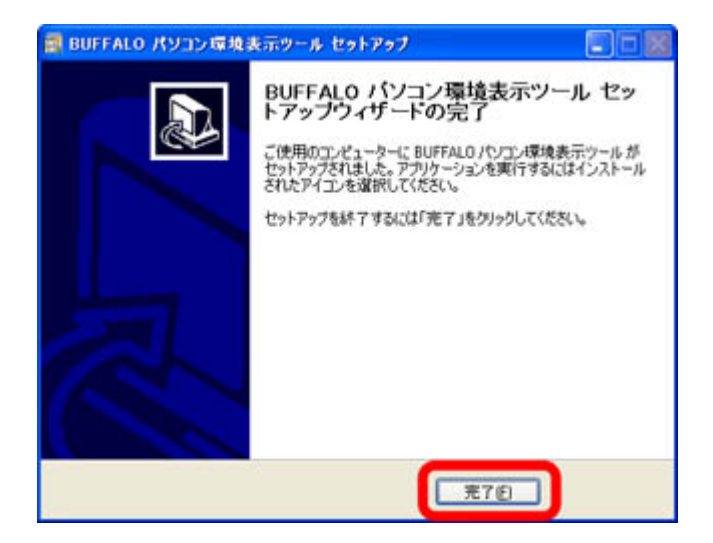

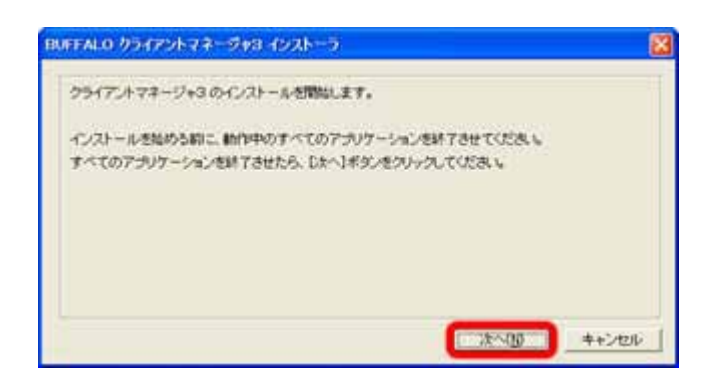

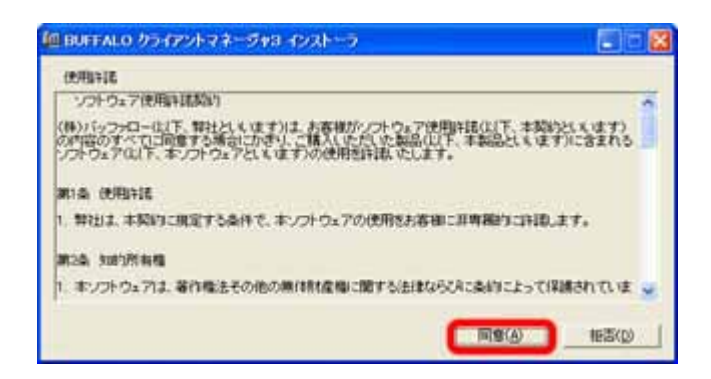

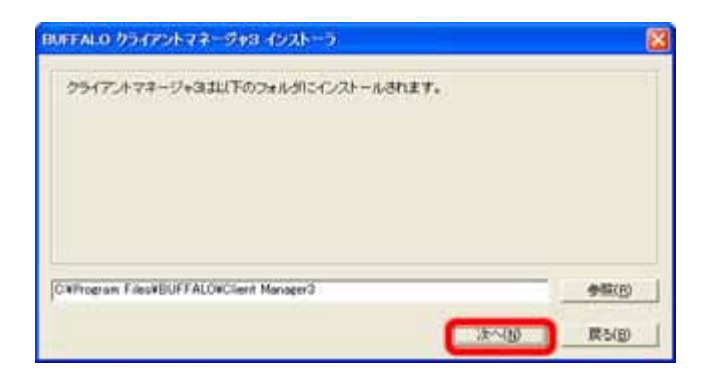

OK

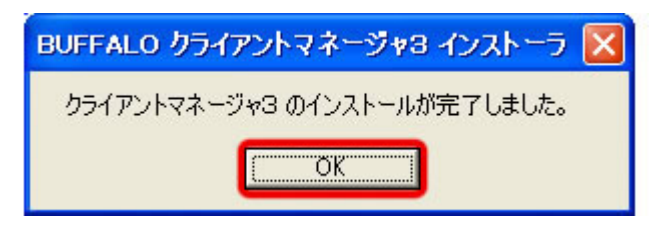

続いて、自動セキュリティ設定(AOSS)を使って、どこでもWi-Fiに接続します。